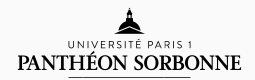

### introduction to modern c++

Lecture 4

Rémi Géraud

February 11, 2016

École Normale Supérieure de Paris

## LECTURE 4 Pointers, References, Functions

### table of contents

- 1. C++ Memory Model
- 2. C++ Pointers
- 3. C++ References
- 4. Functions

c++ memory model

### When we perform computations, the computer stores our results somewhere

int  $x, y, z;$  $x = 42;$  $y = 77$ ;  $z = -2;$ 

Where? In the computer's memory (RAM). What's memory?

#### c++ memory model

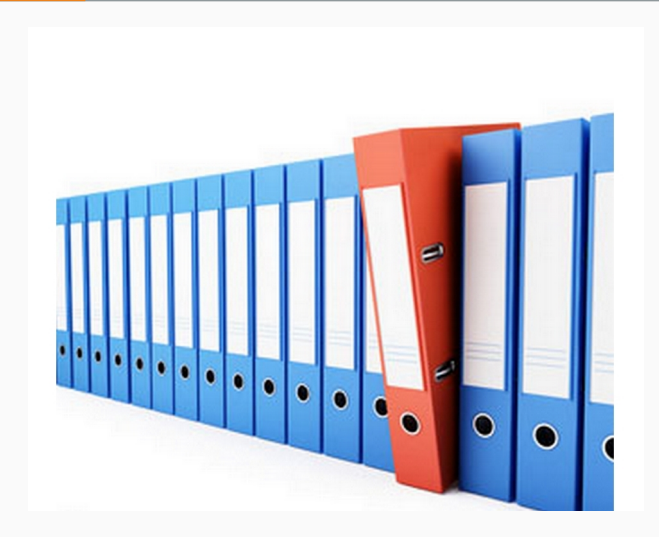

The memory is a long list of binders called *memory locations*.

Memory locations are numbered: The zero-th, the first, second etc. What is the memory location containing the value of *x* ?

int  $x = 42$ ; std::cout << &x << std::endl;

Important note:

- $\cdot$  x is the *value* of x ( = 42)
- &x is the *address of x* ( = the binder's position).

Note 2: The binder containing *x* is usually quite random.

The other way around: If you give me an address (= a binder), I can look into it.

int  $x = 42$ ; std::cout << \*(&x) << std::endl;

Here I open the binder of *x*. What does it contain?

Important note:

- $\cdot$  If y is an address ( = a binder position = "pointer")
- $\cdot$  Then  $\star$ y is a value ( = the contents of the binder)

Small exercise:

int  $x = 42$ ; int  $y = 73$ ;  $std::count << *(\delta x + 1) << std::endl;$ 

What happens? Why?

c++ pointers

### In C++, a pointer type is defined by adding a star symbol:

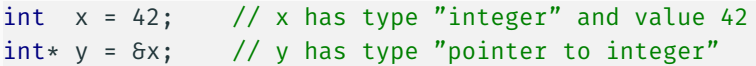

If you follow,  $*y = 42$ .

Pay very close attention with all these  $*$  and  $6$  floating around!

Why do we use pointers? A typical scenario is as follows:

- You can put a lot of stuff in a binder.
- Instead of moving everything around, making copies,
- You just say "look in binder 4372".

Less copies = Faster code

Note: We'll meet a lot the "null pointer", nullptr.

We don't use C<sup>++</sup> pointers the way we use C pointers.

- In fact we try to avoid using them as much as possible
- Abuse of pointers leads to dangerous, hard-to-debug and hard-to-optimize code
- It is almost always possible to to *without* pointers...
- ... at least *raw* pointers.

c++ references

Less powerful than pointers, but often useful, are *references*. A reference is just "another name" for a variable.

```
Example:
```

```
int a = 42;
int\delta b = a; // Create alias b of a
b = 73;
std::cout << a << std::endl;
```
This program prints 73, because a and b are the same thing.

Pay very close attention with all these  $*$  and  $\delta$  floating around!

Remember this:

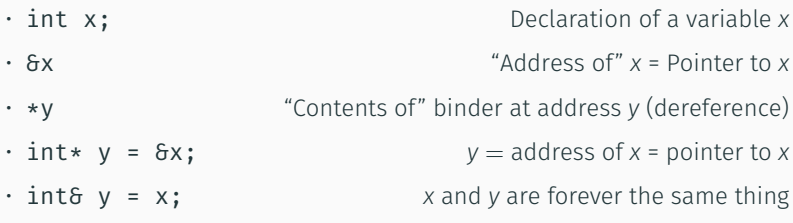

Of course the same applies with other types (float, etc.).

### You must know these by heart. There will be questions during the midterm

**FUNCTIONS** 

#### c++ functions

You already met functions in the homework and lab sessions.

A function looks like this:

```
double myFunction(float a, float b, float c) {
    double x;
    // Do some stuff
    return x;
}
```
Some vocabulary:

- This is a *function declaration*
- a, b, and c are called *arguments*
- x is the *return value* of myFunction.
- myFunction has *return type* double

Note: What is the type of myFunction?

To use this function,

```
double myFunction(float a, float b, float c) {
    double x;
    // Do some stuff
    return x;
}
```
we use the following notation:

myFunction(3, 4, 5);

This is a *function call*. Example: **double**  $x = cos(42)$ ;

### Remark: You can sometimes use *type inference* (keyword auto):

```
auto mymax() {
    return 3.14; // mymax will return float
}
```
Beware: Type inference in C++ is not perfect!

C++ functions makes it easier to reuse and organise code. They are basic "building blocks" of programs.

Note: A function is *pure* when it gives the same output every time it is called with the same input.

Whenever possible, be pure It makes your programs more robust and easy to debug

```
#include <iostream>
int main() {
  int x = 0;
  myfunction(x);
  myfunction(x);
}
void myfunction(int& y) {
  y = y + 1;std::cout << y << std::endl;
}
```
## QUESTIONS?

# LAB SESSION Headers, Linked Lists, Recursion, and Dynamic programming